**NOAA FORM 37-45** (August 2015)  **To be submitted as part of the required Final Event or Excess Receivable documentation**  Property Custodian Name and Property Custodian Code (Custodian Area): BARCODE NO. **PRINT NAME U.S. Department of Commerce National Oceanic and Atmospheric Administration DATE: NF 37-50 REQUEST #: NOAA Computer/Hard Drive/Scanners/Printers/Monitors/Any Assets Retaining Information Sanitization Validation and PDA/Cell Phone Destruction Worksheet**  Organization BARCODE NO. | MODEL NO. | SERIAL NO. | DESCRIPTION | SANITIZATION SANITIZATION FINAL DISPOSITION Disposed O Other Disposed  $\bigcirc$  Other Disposed C Other Disposed **Other** Disposed  $\bigcirc$  Other Disposed **O** Other Disposed **O** Other Disposed **O** Other Disposed **O** Other Disposed **O** Other Disposed **O** Other Disposed **Other** Disposed Octher Disposed **O** Other Disposed **O** Other **APPROVAL/RECEIPTOF IT SECURITY OFFICIAL**  SIGNATURE PRINT NAME DATE Select Organization Select Method Select Method Select Method Select Method Select Method Select Method Select Method Select Method Select Method Select Method Select Method Select Method Select Method Select Method Select Method

**NOAA FORM 37-45** (August 2015)

**DATE: NF 37-50 REQUEST #:** 

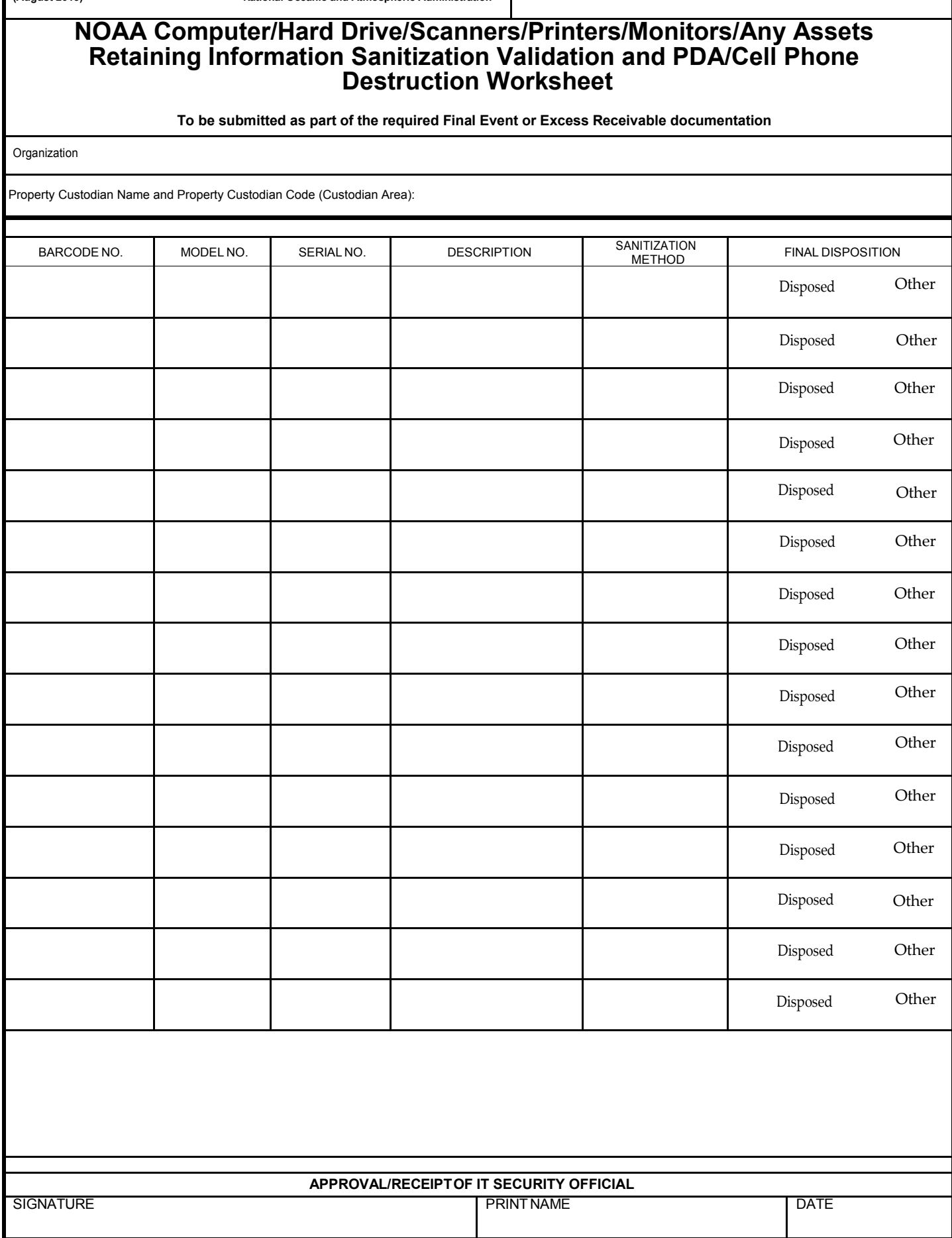

## **Assets Retaining Information Sanitization Validation Form Instructions to Complete NOAA Computer/Hard Drive/Scanners/Printers/Monitors/Any**

## **SUMMARY:**

 The drive owner or local IT specialist must sanitize hard drive data to ensure it is unrecoverable or must completely destroy the drive. Directives on accomplishing this are published by the NOAA OCIO and must be complied.

 Final event documentation submitted to PPMB, as well as locally maintained records, should include a **"NOAA Computer/Hard Drive Sanitization Validation Form".** This form should be completed by both the individual responsible for cleaning the hard drive and the property custodian. This policy applies to all NOAA offices.

 *\*NOAA National Disposal Plan for Personal Property Management –10.1.2. Cleaning Hard Drives* 

 Below are instructions to complete the form for the computer/hard drive to be sanitized. Reference the Inventory Assets (Global Information) report for the identified property, as necessary.

- **1) Organization**  Select the owning NOAA organization from the drop down menu, which corresponds to the custodial area.
- 2) **Property Custodian Name and Property Custodian Code (Custodial Area)**  Enter the Property Custodian name and the unique, alpha-numeric Property Custodian Code, assigned to the Property Custodial, for which custodial responsibility of the identified barcode(s) fall under.
- **3) Barcode Number**  Enter the barcode number for the property to be sanitized.
- **4) Model Number**  Enter the related model number for the identified barcode.
- **5) Serial Number -** Enter the related serial number for the identified barcode.
- **6) Description**  Enter the related description for the identified barcode.

## **Reference Document: Inventory Assets (Global Information) Report**

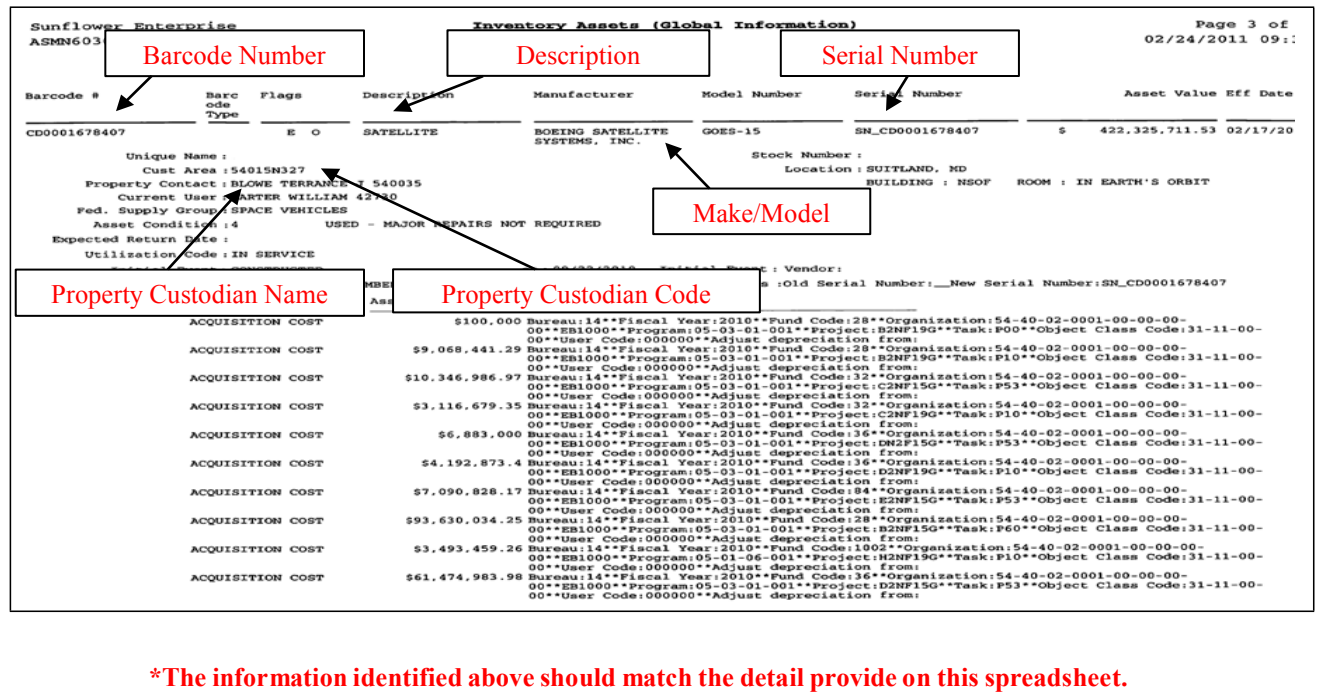

 **7) Sanitization Method Used –** Select the sanitization method from the drop down menu that was utilized to remove the secure data from the computer/hard drive. Reference the table below as necessary.

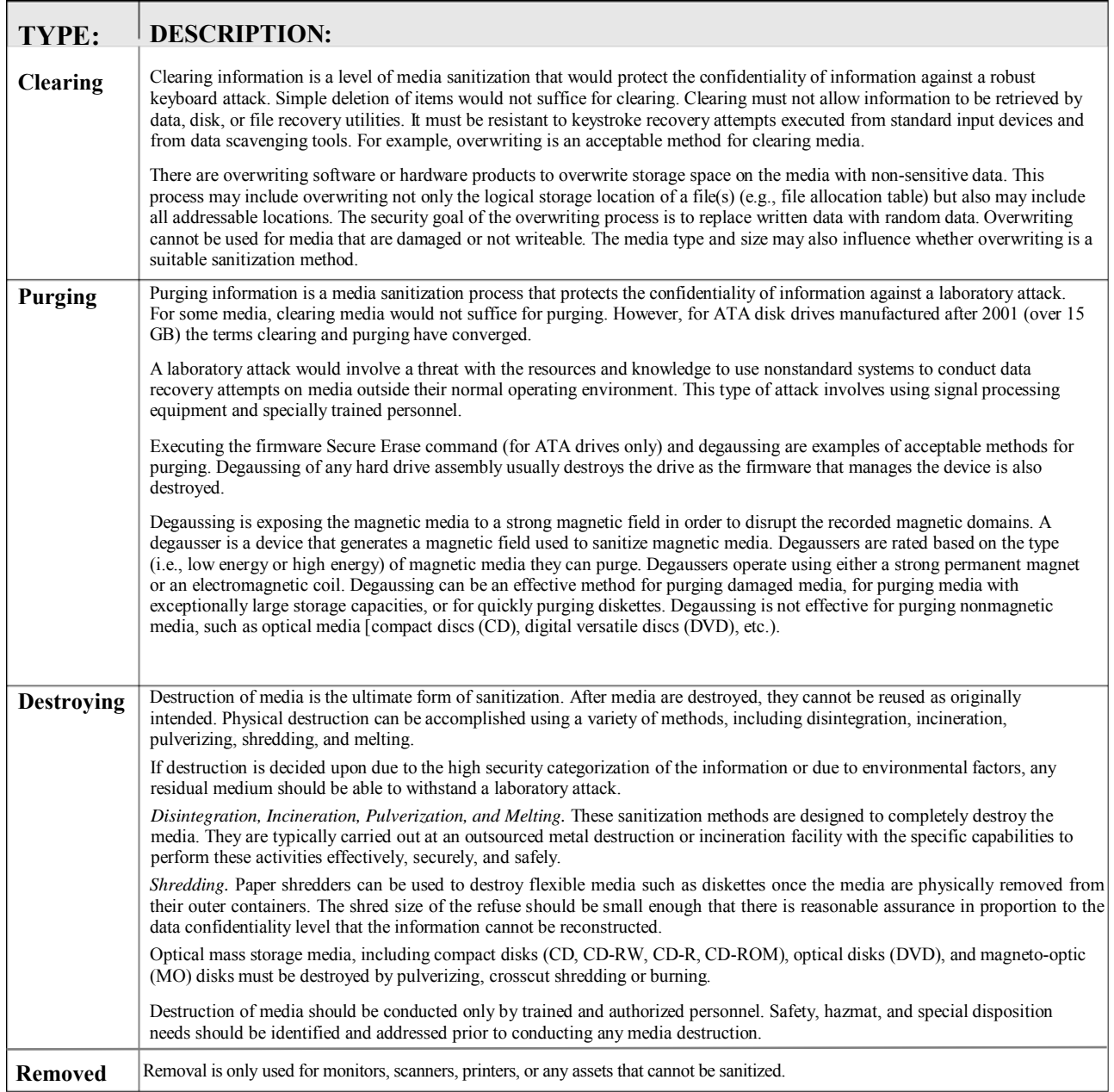

 *NIST Special Publication 800-88 (Guidelines for Media Sanitization) - Table 2-1. Sanitization Types* 

 **8) Final Disposition of Media –** Enter the applicable status for the data removed as a result of sanitation.  **a***) Disposed – The device will be destroyed.* 

 *b) Other – All other future use or action to be taken regarding the identified device.* 

 **9) IT Security Official** - This item should be completed by your ISSO (Information System Security Officer).

## **REFERENCES:**

 **NOAA National Disposal Plan for Personal Property Management: [http://www.pps.noaa.gov/060111\\_noaa\\_national\\_disposal\\_plan.pdf](http://www.pps.noaa.gov/060111_noaa_national_disposal_plan.pdf)** 

 **NIST Special Publication 800-88 (Guidelines for Media Sanitization): [http://csrc.nist.gov/publications/nistpubs/800-88/NISTSP800-88\\_rev1.pdf](http://csrc.nist.gov/publications/nistpubs/800-88/NISTSP800-88_rev1.pdf)**